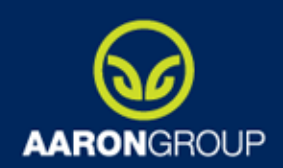

## Runtime Java EE

#### Spring MVC – Jak na front-end

Petr Musil

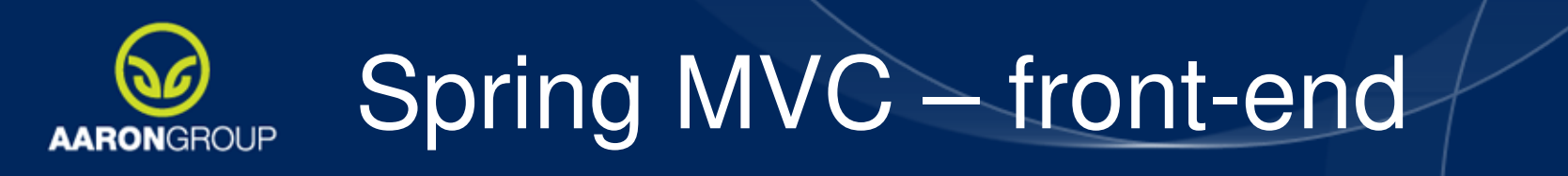

- Mapování requestu
- Freemarker view: resolver a dekorátor
- GET Template
- $\checkmark$  Form formatters
- POST Template
- Generování menu
- Obsluha jQuery requestu
- $\times$ DTO mít či nemít?

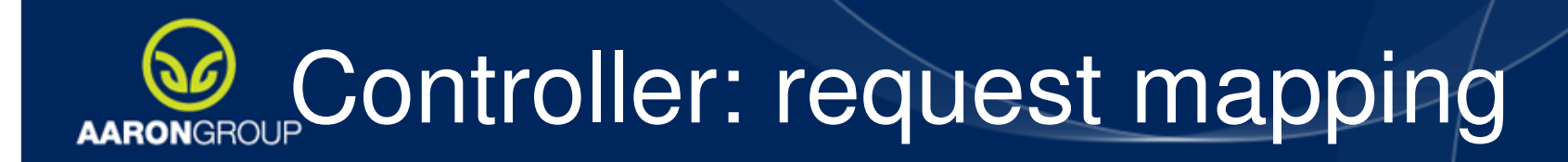

#### Bindování requestu do controlleru

```
@Controller
@MenuItem(key = PnrController.KEY, showAfter = SpecialOfferController.KEY)@RequestMapping(value = "/" + PnrController.KEY + ".do")
public class PnrController extends ControllerBase<BookingLight> {@RequestMapping(method = RequestMethod.GET)public ModelAndView processGet() {}@RequestMapping(method = RequestMethod.POST, params = PNR_FILTER_KEY)
public ModelAndView processSetPnrFilter(PnrFilter filter, BindingResult errors) {}}
```
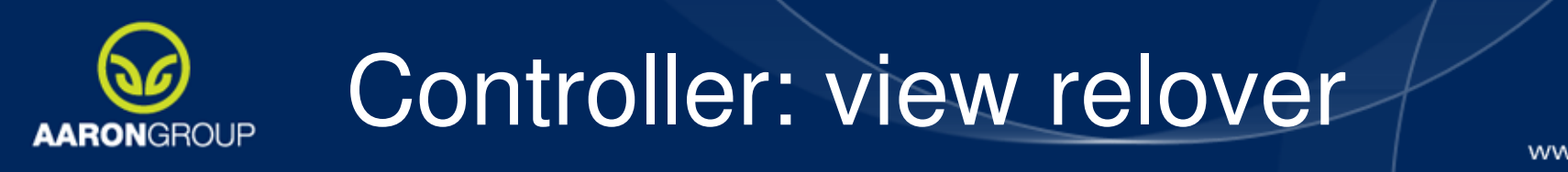

 $\checkmark$ Common controller – nalezení template pro view package **….**web.controller obsahuje základní kontrollerDalší controllery se nachází v podbalí čcích

```
protected final String getViewName(String view) {
StringBuilder pkg = new StringBuilder();
pkg.append(getClass().getPackage().getName().toLowerCase());if (pkg.toString().startsWith(ControllerBase.PKG_NAME)) {
pkg.delete(0, ControllerBase.PKG_NAME.length());
if (pkg.length() > 0 && pkg.charAt(0) == '.') {pkg.delete(0, 1);}}
return pkg.append('/').append(view).toString().replaceAll("\\.", "/");}
```
View "**address**" pro controller v balí čku ….web.controller.**customer** se bude hledat v **<fm\_template\_base>/customer/address.ftl**

Pozor na cílové prost ředí pro běh aplikace!

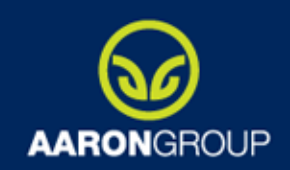

## GET Template

www.aag.cz

Vynucení implementace požadovaných metodSjednocené obsluhování požadavku

**return null;**

**public abstract class SimpleGetTemplate extends RequestTemplate {**

```
public final ModelAndView processGet() {}protected void checkPrecondition(PageFlowErrors errors) {//no default precondition}protected Class<? extends ControllerBase<?>> getPreconditionFailureRedirect() {
```
**protected abstract void callBackend(Map<String, Object> backendResult) throws WebservicesLocalizedException;**

**protected abstract void updateCacheState(Map<String, Object> backendResult);**

**}**

**}**

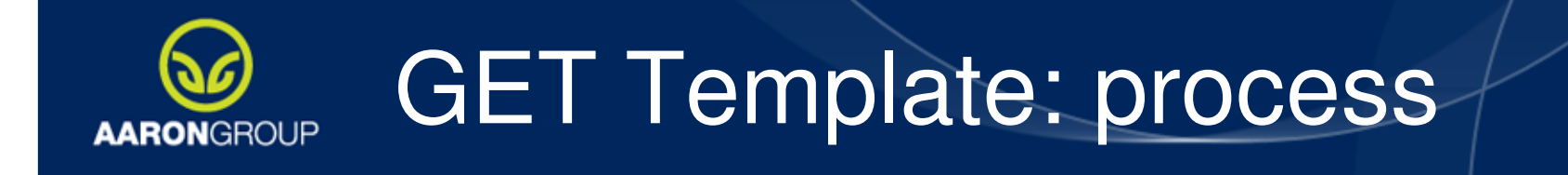

```
public final ModelAndView processGet() {
PageFlowErrors errors = new PageFlowErrors();
//lze obsloužit tento požadavek tímto controllerem?checkPrecondition(errors);if (errors.hasError()) {
String errorsFormatted = formatErrors(errors);
Class<? extends ControllerBase<?>> clazz = getPreconditionFailureRedirect();Map<String, Object> nextPage = new HashMap<String, Object>();nextPage.put(ControllerBase.BACKEND_ERROR, errorsFormatted);return redirectTo(clazz, nextPage);}Map<String, Object> backendResult = new HashMap<String, Object>();try {callBackend(backendResult);} catch (Throwable t) {
processTemplateException(this, t, backendResult, true);}//naplnit společnými daty modelu a controller specific
updateCacheState(backendResult);//vytvořit model a předat view vrstvě

return createModel(backendResult);}
```
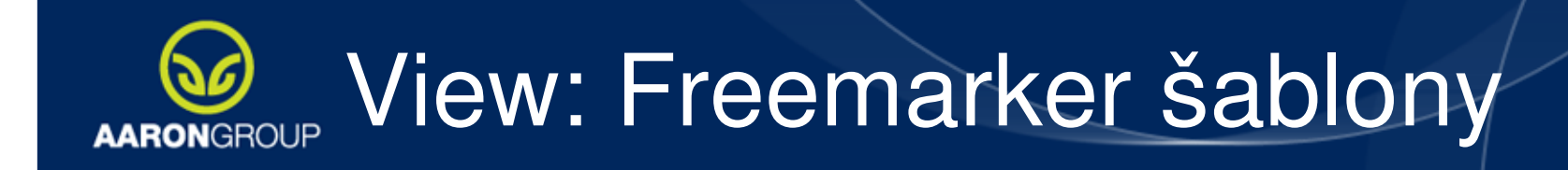

Umístění freemarker šablon a jejich přetěžování $\checkmark$ Base projekt s obecnou funkcionalitou a specifické projekty •WebApp projekt: WEB-INF/<fm\_base>/templatePath•Base projekt - jar: /<fm\_base>/templatePath

```
Spring-servlet-applicationContext.xml<bean id="freemarkerConfig" class="cz.aag.webadmin.web.freemarker.FreemarkerConfigurer"><property name="classLoadPath" value="/fm/" /><property name="freemarkerSettings"><props><prop key="number_format">###0.##</prop></props></property>
<property name="devLoadPathKey" value="s2" />
```
**</bean>**

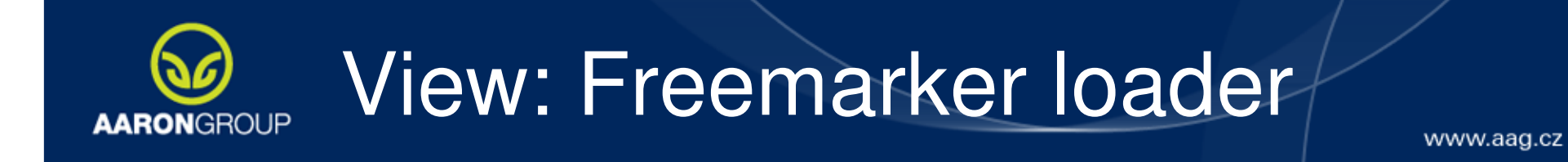

**Public class FreemarkerConfigurer extends FreeMarkerConfigurer {**

```
public Configuration createConfiguration() throws IOException, TemplateException {Configuration config = super.createConfiguration();
List<TemplateLoader> loaders = new ArrayList<TemplateLoader>();
loaders.add(new WebappTemplateLoader(servletContext, "/WEB-INF" + getClassLoadPath()));loaders.add(new ClassTemplateLoader(FreeMarkerConfigurer.class, getClassLoadPath()));FreemarkerMultiTemplateLoader multiTemplateLoader = new 
FreemarkerMultiTemplateLoader(loaders.toArray(new TemplateLoader[0]));config.setTemplateLoader(multiTemplateLoader);
```
**return config;**

**}**

**...}**

## AARONGROUP View: Freemarker decorator

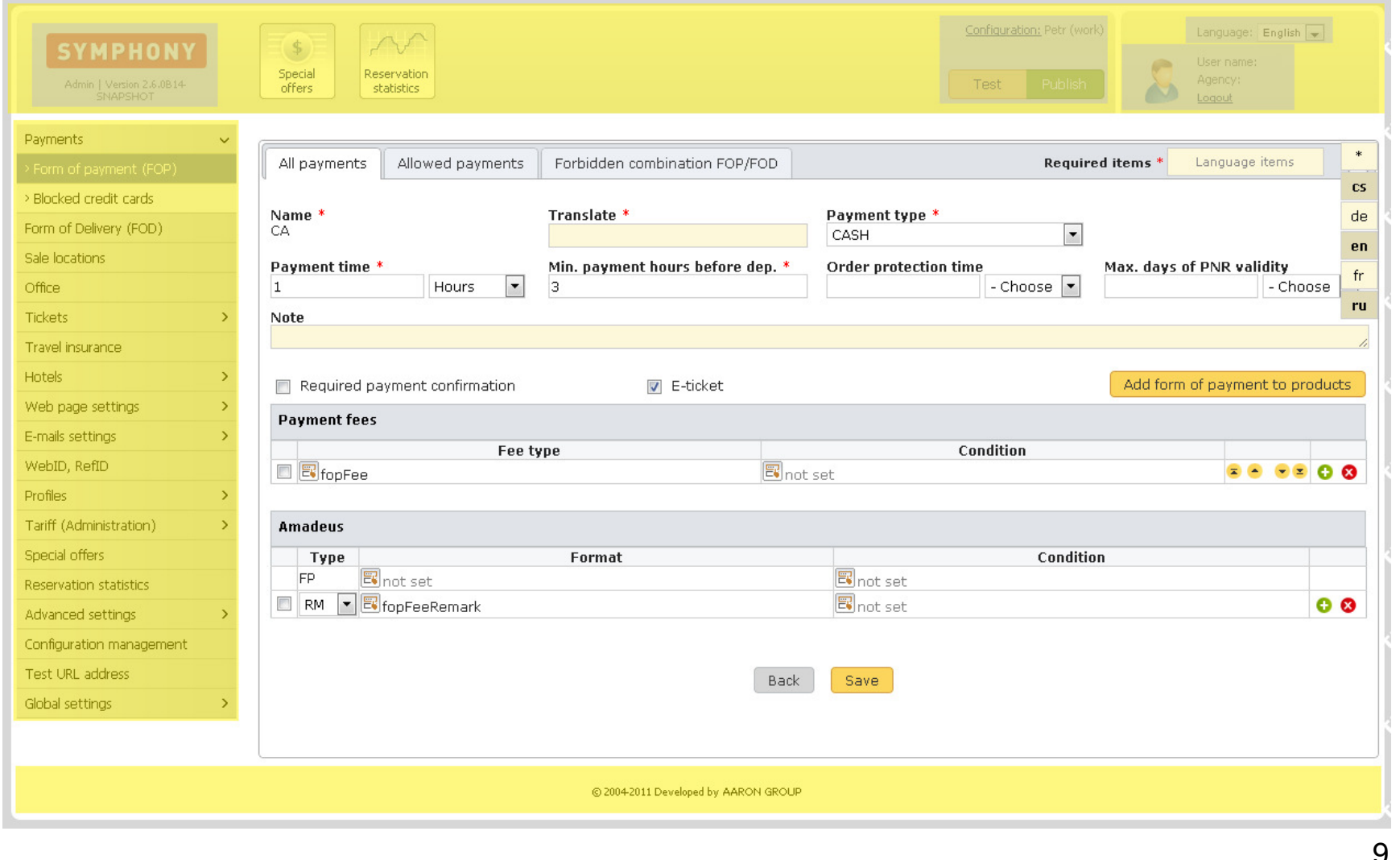

# View: Freemarker decorator

```
10public class FreemarkerView extends FreeMarkerView {private static final Map<String, String> REPLACE_KEY_TEMPLATE = new HashMap<String, String>();static {final String prefix = "include/";final String suffix = ".ftl";
FreemarkerView.REPLACE_KEY_TEMPLATE.put("blockLogin", prefix + "loginInfo" + suffix);...}protected void processTemplate(Template template, SimpleHash model, HttpServletResponse response) throws IOException, TemplateException {
response.setCharacterEncoding("UTF-8");model.put("nowDate", new Date());final Locale locale = template.getLocale();
for (final Map.Entry<String, String> keyTemplate : REPLACE_KEY_TEMPLATE.entrySet()) {final StringWriter write = new StringWriter();
Template template = getTemplate(keyTemplate.getValue(), locale)template.process(model, new PrintWriter(write, true));model.put(keyTemplate.getKey(), write.toString());}final StringWriter write = new StringWriter();
template.process(model, new PrintWriter(write, true));model.put("blockContainer", write.toString());this.getTemplate("layout.ftl", locale).process(model, response.getWriter());}
```
# View: Freemarker decorator

```
<#include "./include/htmlHead.ftl" /><body><#include "./developer.ftl" />
<div id="page" class="big-corners">
<div id="head" class="big-top-corners">
<#include "./include/logo.ftl" />
<#include "./include/htmlHeadInclude.ftl" /></div>
<#if currentPublishConfiguration??>
<div id="login-info" class="big-top-corners"><div class="inlay">
${blockLogin!""}</div></div>
<div class="clear"></div></#if>
${blockMenu!""}
<#if backendError??>
<span class="error backendError">${backendError!}</span></#if>
<#include "./cascadeDelete.ftl" />
<div id="main">${blockContainer!""}</div><div class="clear"></div>
<div id="footer">${blockCopy!""}</div></div>
<div id="jQueryDialogBox" style="hidden"></div>
<div id="jQueryDialogBoxContainer" style="hidden"></div></body>
</html>
```
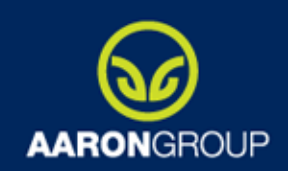

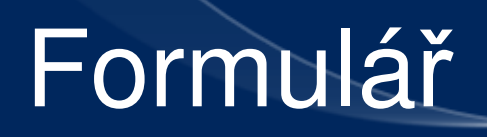

GET vkládá nový formulářový objekt do modelu

Zabezpečení formuláře:

 $\checkmark$ Generování hodnoty instanceId pro každý formulář a jeho následná kontrola při POSTU

Uchování stavu formulář<sup>e</sup>

 $\checkmark$ Form action

 $\checkmark$  Form submit action

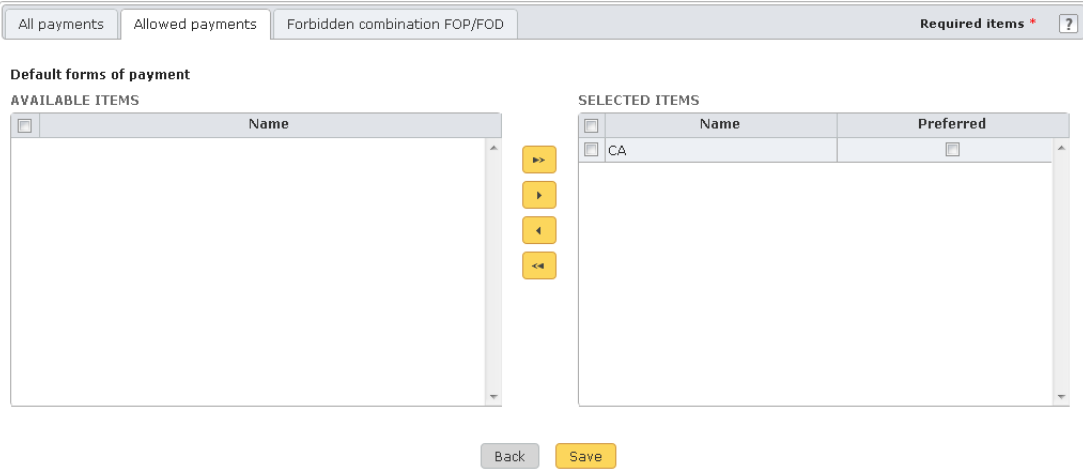

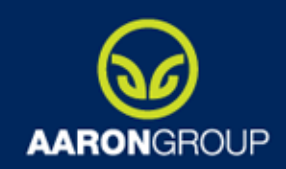

**}**

## POST Template

www.aag.cz

#### Vynucení implementace požadovaných metodSjednocené obsluhování požadavku

```
public abstract class SimplePostTemplate<F extends FormBase> extends SimpleTemplate<F> {protected F preValidationProcess(F form) {return form;}protected final void assertFormInstance(F form, Errors errors) {}
protected ModelAndView processValidationErrors(F form, Errors errors) {}public final ModelAndView processPost(F form, BindingResult errors) {}protected abstract String getFormCacheKey();protected abstract Validator getValidator();
```
**protected abstract void callBackend(F form, Map<String, Object> backendResult) throws WebservicesLocalizedException;**

13

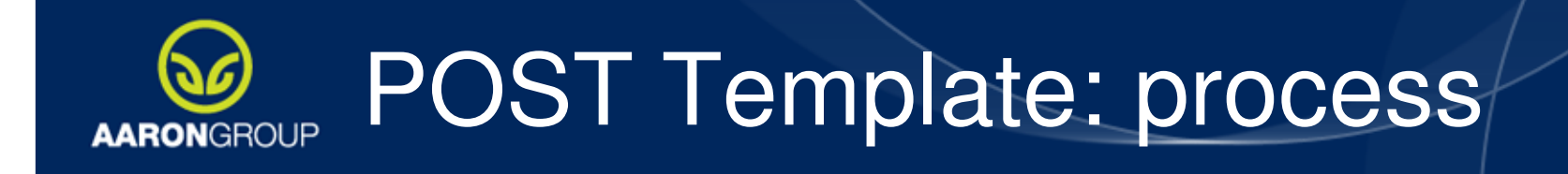

**}**

www.aag.cz

```
public final ModelAndView processPost(F form, BindingResult errors) {assertFormInstance(form, errors);
Validator validator = getValidator();if (validator == null) {
errors.rejectValue("formState", "form.error.validator.null");} else {try {invokeValidator(validator, preValidationProcess(form),errors);} catch (Throwable t) {
errors.rejectValue("formState", "form.error.validator.fail");}}if (errors.hasErrors()) {
return processValidationErrors(form, errors);}Map<String, Object> backendResult = new HashMap<String, Object>();try {callBackend(form, backendResult);} catch (Throwable t) {
processTemplateException(this, t, backendResult, true);}putPageCache(getFormCacheKey(), form);return redirectToGet();
```
14

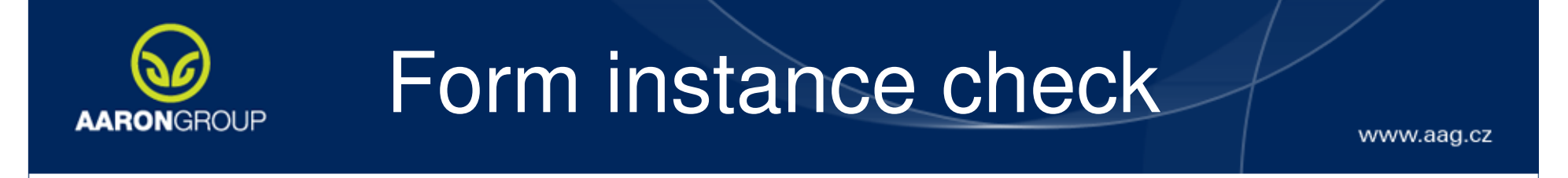

```
protected final void assertFormInstance(F form, Errors errors) {FormBase cachedFormBase = findFormInCache();if (cachedFormBase == null) {
errors.rejectValue("formState", "form.error.instanceId.notfoundInCache");return;}if (!StringUtil.hasLength(cachedFormBase.getInstanceId())) {
errors.rejectValue("formState", "form.error.instanceId.noInstaceId");return;}if (!cachedFormBase.getInstanceId().equals(form.getInstanceId())) {
errors.rejectValue("formState", "form.error.instanceId.wrongInstanceId");return;}}
```
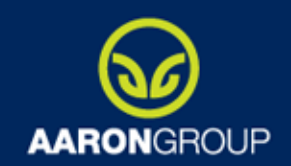

### Form validation errors

www.aag.cz

**protected ModelAndView processValidationErrors(F form, Errors errors) {**

```
form.setEdited(true);
```

```
putPageCache(getFormCacheKey(), form);
```

```
Map<String, Object> map = new HashMap<String, Object>();map.put(getFormCacheKey(), form);
map.put(ControllerBase.FORM_ERRORS, errors.getAllErrors());updateCacheStateOnValidationError(map, errors);
```
**putPageCache(ControllerBase.FORM\_ERRORS, errors.getAllErrors());**

```
return createModel(map);
```
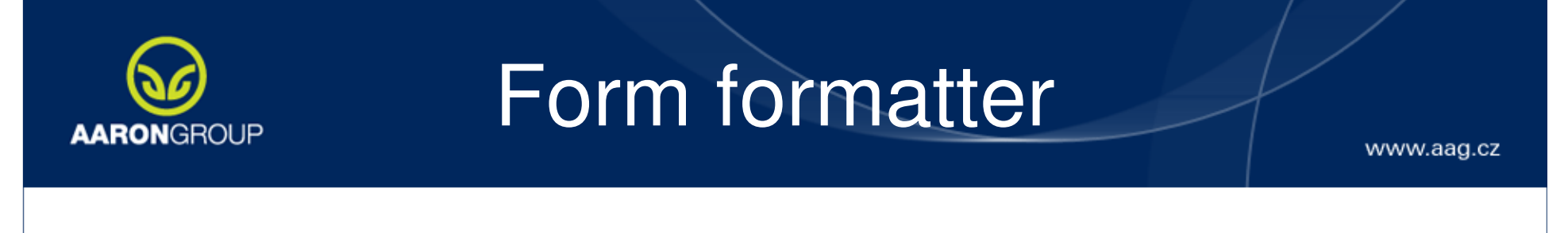

```
public static final DateFormat FORMAT = new SimpleDateFormat("yyyy/MM/dd HH:mm");public String print(Date date, Locale locale) {if (date == null) {
return "";}
try {return DateFormatter.FORMAT.format(date);} catch (Exception e) {return "";}}public Date parse(String dateString, Locale locale) throws ParseException {if (!StringUtil.hasLength(dateString)) {return null;}try {return DateFormatter.FORMAT.parse(dateString);} catch (ParseException e) {return null;}}
```
**public class DateFormatter implements Formatter<Date> {**

**}**

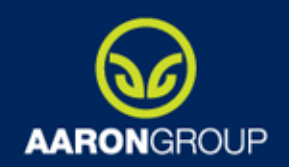

### Form formatter

```
public class Localization {
           private String code;
private String name;
private String comment;...}Public class ProductDetail {
private Localization defaultLocalization;
private List<Localization> localizations;...}JSON data {"code":"DEFAULT","comment":"lorem ipsum","name":"box"}public Localization parse(String text, Locale locale) throws ParseException {if (!StringUtil.hasLength(text)) {return null;}
try {Localization loc = new Localization();
JSONObject json = StringUtil.parseJSON(text);
loc.setCode(StringUtil.getJsonString(json, "code"));
loc.setName(StringUtil.getJsonString(json, "name"));
loc.setComment(StringUtil.getJsonString(json, "comment"));return loc;
} catch (JSONException e) {
throw new ParseException(e.getMessage(), 0);}}
```
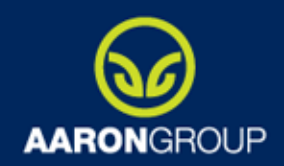

### Front-end: menu

www.aag.cz

@Target( { ElementType.TYPE }) @Retention(RetentionPolicy.RUNTIME)@Documentedpublic @interface MenuItem {

> public static final String ROOT = "ROOT";public static final String NONE = "NONE";

String key();

String showAfter() default MenuItem.NONE;

String parent() default MenuItem.ROOT;

boolean ready() default true;

String cssPath() default "";

String userRole() default "";

#### }

@Controller

 **@MenuItem(key = PnrController.KEY, showAfter = SpecialOfferController.KEY)** $@RequestMapping(value = "/* + ParController.KEY + ".do")$ public class PnrController extends ControllerBase<BookingLight> {

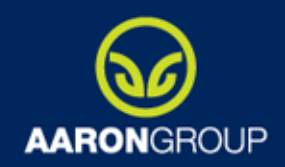

### Front-end: menu

```
private void findMenuItems() {
BeanDefinitionRegistry beanDefRegistry = (BeanDefinitionRegistry) 
((ConfigurableApplicationContext) this.applicationContext).getBeanFactory();
Set<BeanDefinition> beanDefs = new ClassPathBeanDefinitionScanner(beanDefRegistry).findCandidateComponents("cz.aag.webadmin");
Map<String, MenuElement> items = new HashMap<String, MenuElement>();for (BeanDefinition beanDef : beanDefs) {
AnnotationMetadata metadata = ((AnnotatedBeanDefinition) beanDef).getMetadata();
          Map<String, Object> attrs = metadata.getAnnotationAttributes(MenuItem.class.getName());Boolean ready = (Boolean) attrs.get("ready");String key = (String) attrs.get("key");
String userRole = (String) attrs.get("userRole");String parent = (String) attrs.get("parent");
String showAfter = (String) attrs.get("showAfter");String link = getRequestMappingLink(metadata);
          if (StringUtil.hasLength(key, link)) {
items.put(key, new MenuElement(key, parent, showAfter, link, ready, userRole));
                      String css = (String) attrs.get("cssPath");if (StringUtil.hasLength(css)) {
this.cssStyles.put(key, css);}}}MenuElement root = new MenuElement(MenuItem.ROOT, null, null, "index.jsp", true, null);sortMenu(items, root);}
```
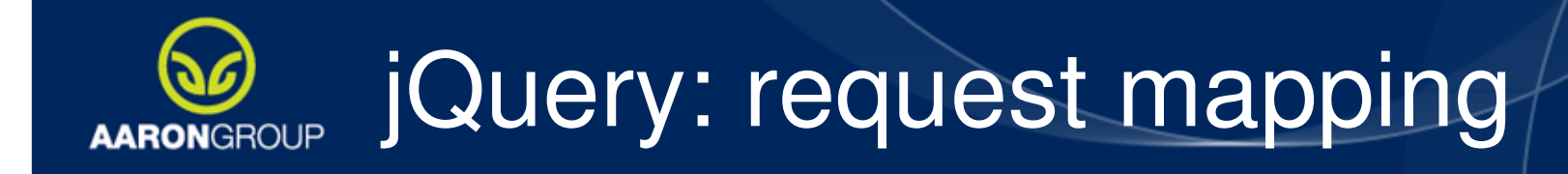

```
Obdoba POST requestu
Validace nemusí být povinná
Můžeme použít napřímo HttpServletRequest nebo POJO objekt jako u postu 

formuláře (použít i BindingResult)

Odpověd je automaticky v json formátu (spring-jsonview)
```

```
@RequestMapping(method = RequestMethod.POST, params = { "cascadeDeleteAccepted" })
public ModelAndView processCascadeDeleteAccepted(HttpServletRequest request) {return new SimpleJsonPostTemplate() {
```
}

```
@Override
protected void updateCacheState(ModelAndView mav) {
//osetreni ajax volani a ulozeni dat pro json reply do modelu}@Override
protected void callBackend(Map<String, Object> backendResult) throws … {
          //osetreni ajax volani a ulozeni dat pro json reply do backendResultu}
}.processPost(request);
```
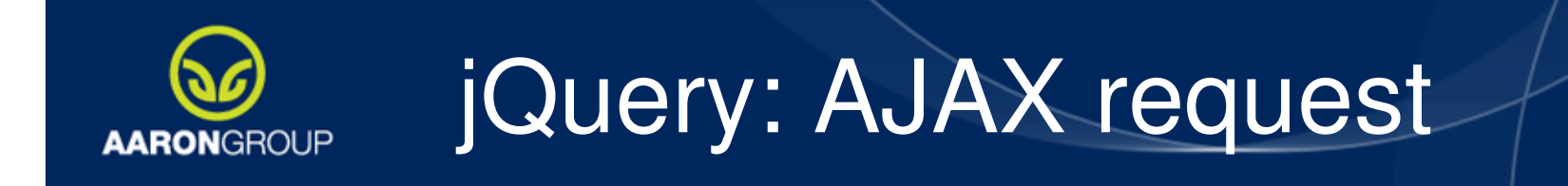

```
var responseText = \iotaQ.a\iotaax({
     type: 'POST',
url: baseUrl,
async: false,
data: urlParams,
error: function(request, textStatus, error){
if (textStatus == "parsererror" && request.status == 200) {jQ(location).attr('href',"login.do");} else {warnDialog(jsMsg.warn.ajaxCallFail);}}
}).responseText;try {return parseJSON(responseText);} catch(e) {
return undefined;}
```
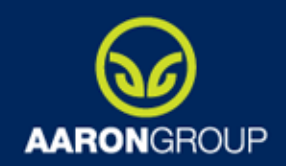

## DTO: mít či nemít?

www.aag.cz

#### √Klonování objektů pro formuláře Hlídání změn v API, které je mimo náš projekt

cz.aag.webadmin.web.controller.SimpleControllerBase

#### **Interfaces:**

cdbfc73045f5c12b9ea848d1bf58e8460e03ee39

**Annotations:** 

cdbfc73045f5c12b9ea848d1bf58e8460e03ee39

#### **Constructors:**

```

public cz.aag.webadmin.web.controller.SimpleControllerBase()
```
Methods:

public static java.lang.String

 cz.aag.webadmin.web.controller.SimpleControllerBase.getControllerUrlMapping(java.lang.Class<? extends cz.aag.webadmin.web.controller.SimpleControllerBase>,boolean)

protected final org.springframework.web.servlet.ModelAndView public boolean

cz.aag.webadmin.web.controller.SimpleControllerBase.removeGlobalCache(java.lang.String)

...Fields:

26 org.apache.log4j.Logger LOG

26 java.lang.String DEVELOPMENT\_MODE

2 cz.aag.webadmin.conf.EnvironmentManager environmentManager

2 org.springframework.context.ApplicationContext applicationContext

...

Parent: 8b4c489b8196dc87ee6d1cdf4a9affdb7a61dd7f

**Výsledek je MD5 t**ř**ídy: acef4a73923e527b3e7195d75ff10977d793352d**

# Maven: check dependency

}

```
24public class CheckDependencyPlugin extends AbstractMojo {
public void execute() throws MojoExecutionException, MojoFailureException {
getLog().info("********************* Artifact path. *********************");Set<?> artifacts = project.getDependencyArtifacts();
           List<URL> clUrls = new ArrayList<URL>();
           Artifact checkArtifact = null;

for (Iterator<?> artifactIterator = artifacts.iterator(); artifactIterator.hasNext();) {Artifact artifact = (Artifact) artifactIterator.next();try {if (GROUP_ID.equals(artifact.getGroupId()) && 
ARTIFACT_ID.equals(artifact.getArtifactId())) {checkArtifact = artifact;}
if (artifact.getFile() != null) {
clUrls.add(artifact.getFile().toURI().toURL());}
} catch (MalformedURLException e) {
throw new MojoFailureException("Wrong configuration: " + e.getMessage());}}if (checkArtifact == null) {
throw new MojoFailureException("Artifact not found!");}
ClassLoader cl = new URLClassLoader(clUrls.toArray(new URL[0]), getClass().getClassLoader());
checkDependencies(checkArtifact, cl);}...
```
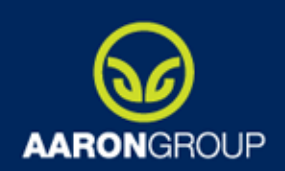

#### Děkuji za pozornost

Otázky?